## NEW YORK THEOLOGICAL SEMIN CONTINUING THE BIBLICAL SEMINARY IN NEW

235 E. 49TH ST. • NEW YORK, N.Y. 10017 • 212-355-4434

LAY DIVISION!

INFORMATION FOR TEACHERS of LAY COURSES

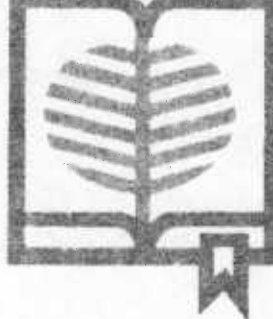

August 1 72

WILLIS E. ELLIOTT, Dean Lay Theological Education Dorothy Payne, Dir. of Extenrion Programs

 $*$  90

1. The DESIGN of the course and of teacher/student relationship is up to you, het we'd be happy to discuss these with you at any time before or during your course.

2. ASSIGNMENTS and meeting-times are negotiable between you and your students. Together you may decide to hold classes at different sites, extra hours (the stated minimum class-hours of reecher/etudent exposure being 20), and with different people. You may agree on certain readings and other materials, and certain common experiences looking toward reflection on the course theme.

3. If you hove any CREDIT students, yoe will negotiate a program consistent with graduate-level expectations. See section 03 of "Information for Students of Lay Courses." "The student is expected to study in depth, do additional written work and otherwise demonstrate his achievement in the field of study. The teacher is expected to spend extra time with each such student, to criticize his work," and provide guidance on his project(s); and to "submit a- brief written evaluation of each *auch* atudent." An outline of what each student plans to accomplish must be submitted by the student to the teacher for approval by **the** third week of the eemester, then the teacher submits it to the Dean of Prugrems for Laity for his approval.

4. Your ROOM number will ba posted near the main floor reception desk as you come for your first class. Ask the receptionist for your key (the room, unfortunately, must be kept locked), then return it as you leave the building after class (and sign the time). Recause of work arrangements, room users are expected to keep the room "superficially clean...by removing all debris and returning tables and chairs to their original position. If additional chairs end/or tables **are** needed, check vith the front desk."

5. REGISTRATION (in additional to prevegistration) will begin in your room or the lobby h hour before your first session. So that you may be free to greet students, someone will be designated registrer to: (1) Collect the appropriate fee from preregietrents who have not yet peid , (2) Have all students fill out the "Regietration Card," and collect the appropriate fee. For later sessions, your registrar will be yourself (or someone you designate).

At the first sessioe, announce whether there ere sufficient registrants to satisfy you that you should hold the course. If your decide against it,

**please wo notify all registrants (encouraging them to take some other course) and give us the complete list so that we too can express our regrata (and return their money) end encourege them to take oome other course. (If you \*Loh, you can state a maximum; but** it **is not possible to state a minimum before the first eession, for many then resister.)** 

**6. MTTS's financial obligations to you** are **limited as follows (payable af**ter the fourth session, there being no refunds to students after the second **session--up to which time all but \$5 ie refundable)** 

**a. \$20 of the \$35 noncredit fee.** 

**b. \$75 per credit etudent (these heving to register by appointment with the Registrar of the Seminary in the Beeinees Office, 5th floor) up to**  five students---even if the student is officially nonpaying for the course. Note NYTS Policy Statement Feb.'71: "(1) BD (MIP and UY) students may part**icipate in Lay Courses....The teacher la not expected to provide extra help"**  as would be true of credit students, and "grades are not issued" or "a sep**arate listing...made on the transcript. The area of study is indicated** in **the description of independent study content. Unless prior egreement is**  made, the Lay Course teacher is paid" by NYTS for each such student the noncredit fee less \$15. But STM and cross-registrant students pay \$150 for **each** Lay **Course, of which the teacher receives 50%.** 

**0. Whether in addition you admit (for all sessions or any session) a**  few students who cannot pay the appropriate fee, is in your hands. We sug**gest that for the reasons** of **dignity and discipline in the work, at least the administrative charge (the \$15 which goes to** mrTs) **be requested. Of course you are paid according to the income from your course, not according to the number attendina your sessions; the exceptions to this are stated**  above. Please occasionally read your roll to assess yourself that you do **not have spongers: experience indicates this can** become **a problem.** 

7. While **the Seminary can occasionally, if the business Office Typist is given sufficient time, duplicate something (ditto, mimeo, Gestafax, up to five** coples Xerox), Int do **not have** funds to underatite env **other MATERIALS for your course.** 

8. When you need special FACILITIES (projector, atc.), please let the Bus**iness Office Typist know well ihead of the day of** your need, so **he/she con schedule you and inform you as to hew to obtain/uee the equipment.** 

9. The LIBRARY **is normally open from 9am eo 5pm, but near the main floor Reception Desk there may be posted variations of this. Please note and so inform** And encourage your students.

10. BOOK-ORDERING through the Librarian (who gets the Dean's approval) **must be for group orders oney, and ta follewe:** 

**a. Give as much time as possible; we'll** act fast but **a minimum of three weeks must be allowed** for the transaction.

b. Since **the teacher is responsible for the liet price of every book (though the Seminary pays the 71** NYS sales **tax)--payeble within 30 days- we advise that copies be released to students only upon their payment of the list price—but that is at the teacher's discretion.** 

c. Where you decide not to group-order, ask students to check at **bookstores, or yourself arrange for a nearby bookstore (such as Sasbury,**  815 2nd Ave., TR7.8282) to stock.

**d. "When books are requieitioned for the Seminary Library, the requisition must be countersigned by** the Dean."

asses 2 mins

ll. As our rooms are in great demand, please let us know as soon as you become aware that for a session or more you'll MOT MEED THE ROOM assigned you.

**12. Please ARRIVE AT LEAST FIFTEEN MIMUTee MORE CLASSTINZ •ach eession,**  get the key from the reception desk (and sign for it), and propare your room as you want it; fresh air is especially important as students arrive; **the room's being opened** so they0 11 **not have to stand Jammed up in the hall till the last minute (e bad mood difficult no overcome). (If tight**  schedule prevents your arriving that early for a particular session, please have a student serve this function.) After class, return the key and sign **the out-time.** 

**13. Whet du if you must he ABSENT? Here ere some ways to go; you're res**ponaible for arranging one of them: (1) Profide a substitute; (2) With the students' permission, extend the course one session; (3) With the students' **permission, extend the length of several subsequent** sessions so, a4 **to make up the time.** 

14. PUBLICITY responsibility is jointly shared by you and the Seminary. You use your network, we'll use ours. Tell us of names you think ahould **go on our permanent wailing-List for Lay Courses. Tell us how many of the Lay Courses flier you ean use, and talk with Bill Weisenbach (first office on left in the businees Office) about other publicity you may dream up. We suggest thet you prepare a mimeo or ditto flier for your individual**  course, for your own use as mailer and poster and for our mailing to those **requesting further information on your course--or you may went a printed flier (with or without your picture); such expense is yours, as the program has literature money only for the general flier, "Lay Courses," ef which you may** *have* **unlimited quaztities without charge.** 

**15. Near the middle of your course-time, please sok your t udente to fill out the "Help!" EVALUATION form—quantity available at the Library desk (for Center for Women courses, in Rm.526) or at your request left for you at the first-floor reception desk. This is for your guidence and eurs: pleass, when you are through with them, turn them in to Rm.519, the Business Office Typiet, or the Librarian.** 

16. Let Dorothy Payne (Rm.526) know if you would be interestednimatedening, **on any beats end any length of course, an Extensioe Course or in any of our Adult Education Centers. And/or semmor school':** 

17. Please be alert for any studeat whose needs correspond to our "MidCareer **Exploration" progrem, and refer that student to Willis gliiott.** 

18. For good communication and more effective teaching/leerning, please:

**a. Keep** *in* **touch with us,** 40 **we know what's happeeing in your course and can be of further assistance.** 

**b. Clarify continuously, in your own mind and with your class, the course goals (and suggest changes in "Help!"--herewith).** 

c. Feel free to talk with any members of the Trustses' Committee on Programs for Laity, whose names you may obtain from the Librarian.

**THANK YOU for** 

coming on board!

sussie 3 minute

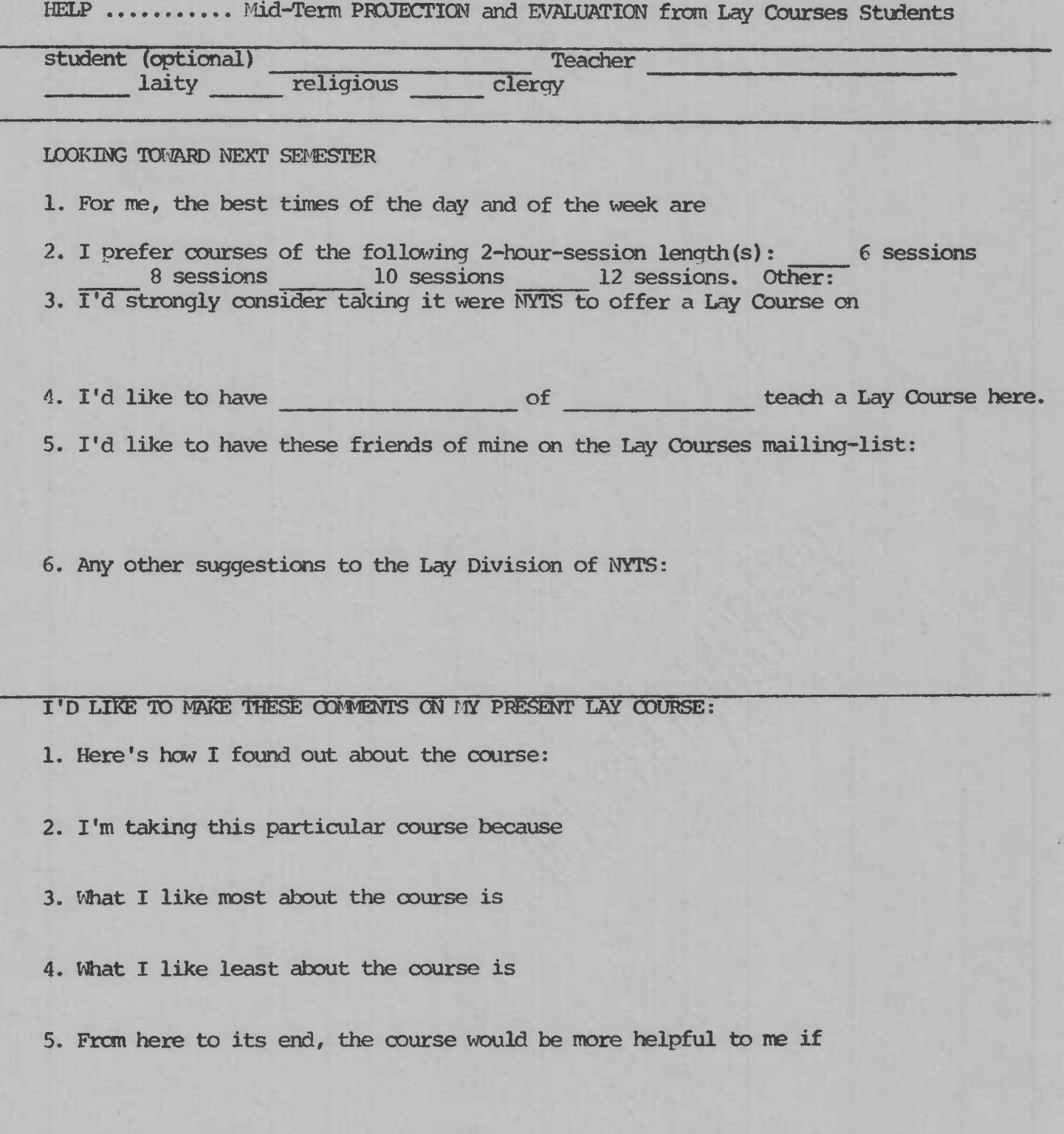

•

 $\overline{\mathbf{r}}$